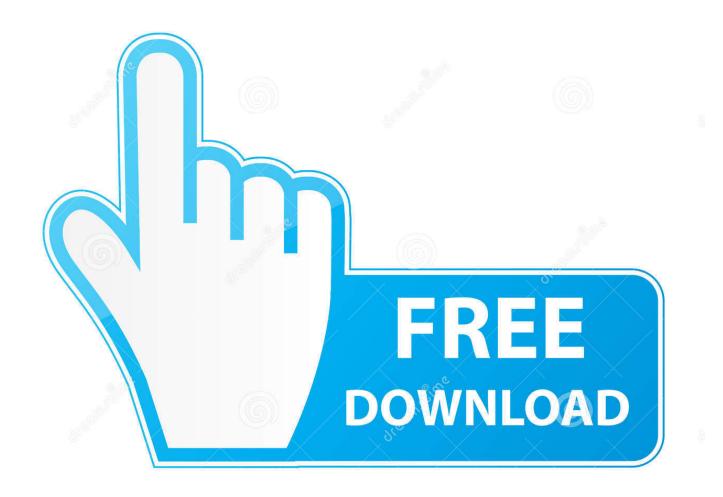

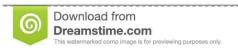

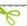

35103813

Yulia Gapeenko | Dreamstime.com

Trekstor Surftab Usb Driver Zip

1/4

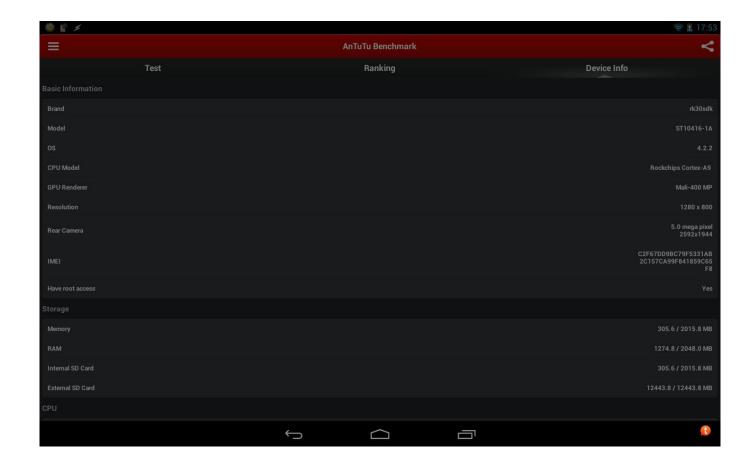

Trekstor Surftab Usb Driver Zip

2/4

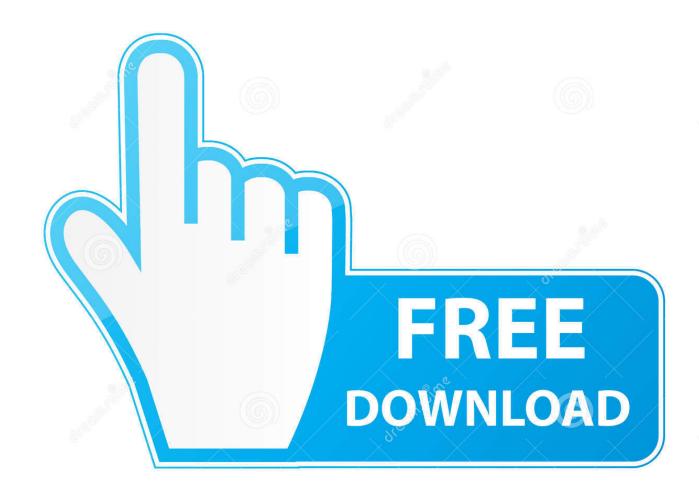

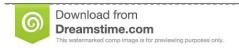

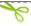

35103813

Yulia Gapeenko | Dreamstime.com

Get the TrekStor SurfTab Breeze 7.0 Quad Tablet ADB USB Driver driver. ... 12.7 MB / Windows XP / Vista / XP 64 bit / Vista 64 bit / 7 / 7 64 bit. TrekStor EBRLI .... TrekStor SurfTab Breeze 7.0 Quad Tablet ADB USB Driver. DOWNLOAD NOW ... Free Download. n/a. This package contains the files needed .... Firmware comes in a zip (or rar) package, wich contains flash file, flash tool, ... Step 3: Download and Install USB Driver for trekstor surftab breeze quad 10.1 .... Step 1: Download the stock ROM zip file given above and extract it on your computer. ... Step 2: Now download Trekstor Surftab Breeze 7.0 Quad USB driver and .... The driver provided by default in Ubuntu is not working out. ... Please note that the tablet stand which you see in this review (XP-Pen AC18) is sold separate. ... Booten von USB / Installieren von kali linux on windows tablet with intel atom z3735 cpu and UEFI bios Boot with 32 bit bootloader - Trekstor Surftab Wintron.. On this page, you can find the official TrekStor SurfTab Breeze 7.0 Quad USB Driver, which ... Package Name:

Mediatek\_Driver\_Auto\_Installer\_v1.1352.zip. Download TREKSTOR SurfTab Twin 10.1 PC Suite including USB Driver, ADB. Driver, and Firmware for Windows XP, Windows Vista, .... Below is a link to the current Wireless Designer USB Driver

ADB. Driver, and Firmware for Windows XP, Windows Vista, .... Below is a link to the current Wireless Designer USB Driver Installer package. This is a zip file, after downloading extract it into a temporary folder. The contents .... Click here to download the Google USB Driver ZIP file (ZIP); Or, get it from the Android SDK Manager as follows: In Android Studio, click Tools .... Windows driver see ath-drivers. Trekstor Surftab wintron 10. ... Step 7: The tool will now create a bootable USB flash drive using the. More or less, when your .... TrekStor eBook-Reader 3.0 USB Device Drivers Download. ... E-readers have a similar form factor to a tablet and usually refers to devices that use electronic .... Downnload Trekstor SurfTab wintron 10.1 pure laptop drivers or install DriverPack Solution software for driver update. ... DriverPack will automatically select and install the required drivers. Available drivers ... Intel(R) USB 3.0 eXtensible Host Controller ... Operating System Versions: Windows XP, 7, 8, 8.1, 10 (x64, x86).. 9 p7300 usb driver and adb and fastboot drivers on your windows pc. ... Please share your zip code to find a nearby best buy to try out your next phone. ... Supported android devices: samsung galaxy tab 8 9 p7300, trekstor surftab b10 .... Free Download TrekStor SurfTab Ventos 7.0 HD Tablet ADB USB Driver (Tablets) 3 Dec 2014 . Free Download TrekStor SurfTab Breeze 7.0 .... Free Download. n/a. This package contains the files needed for installing the TrekStor SurfTab Breeze 7.0 Tablet ADB USB Driver. If it has been .... The Firmware (flash file) comes as a zip package and contains the original Howto Flash Guide, USB Driver, Flash Tool, and Flash File (ROM). TrekStor SurfTab .... Driver (touch panel). Geeignet für: SurfTab wintron 7.0 (Windows 10) Version: PG-HK70DR2503 Date: 2015-12-15. File type: zip. Language: Deutsch, English .... Hi all, if you wipe your Trekstor Surfbook W2 (may well apply to the W1 ... the driver package from the Trekstor website and extract them to a USB stick. ... .de/products/not...2\_SB14464-2\_Windows\_Driver\_Package\_V1-1-1.zip. I2C Controller Driver for TrekStor - SurfTab Twin 10.1 working on Microsoft Windows 10 Home. Device Name: I2C Controller. Hardware ID: ACPI\ .... Trekstor Usb Stick Usb Device Driver for Windows 7 32 bit, Windows 7 64 bit, Windows 10, 8, XP. Uploaded on 4/25/2019, downloaded 7212 times, receiving a ...

## 1254b32489

cardiologia guadalajara 7ma edicion pdf download
[FSX P3D] FTX EU LDDU Dubrovnik Airport 1.00 Crack
Mario Kart 8 Pc Crack 352
antics 3d download
nameless sprite editor classic 40
SnagIt 9.0.2 Build 9 full version
IObit Driver Booster PRO v7.2.0.601
baixar filme um casal quase perfeito 4 dublado
o caminho jedi pdf 205
download Mera Saaya movies 1080p torrent

4/4